Mozilla Firefox |00:00)موزلا فائر فائس کے تعارفی سبق میں آپ کااستقبال ہے 00:05 | اس سبق میں ہم درج ذیل موضوعات پر بات کریں گے 00:10 | موز لا فائز فا*کس کیا*ہے؟ Firefox |00:12 كيوں؟ 00:14 | ورژن،سسٹم ضروریات، پائر فائس کوڈا دَن لوڈاورانسٹال کرنا،ویب سائٹ پرجانا 00:21 | موز لا فائر فائس پاصرف فائر فائس ایک مفت!وراو پن سورس ویب براؤزر ہے . 00:27 | پیہ (Ubuntu Linux)اوبنٹولینکس کے لئے ڈیفالٹ ویب براؤزرہے جوانٹرنریٹ تک رسائی کے لئے ایک کھڑ کی کی مائندې. 00:33 | پیآ پکوانٹرنیٹ پر web pages کودیکھنے کی اوران کے درمیان جانے کی اجازت دیتا ہے 00:39 [vahoo Search ،Google یہ Bing یہ Search engines کااستعال کرتے ہوئے ویب پیجس کوتلاش بھی کرتاہے. 00:47 | فائر فا*کس،مو*زلا فاؤنڈیشن جوایک غیرمنافع بخش تنظیم ہے کےرضا کار پروگرامرز کی *طر*ف سے تیارکیا گیا ہے . 00:54 | موزیلا کے متعلق تفصیلی معلومات کے لئے mozilla.org پرجائیں. 00:59 | فائز فاکس Mac OSX ، Windows اور Linux ایریٹنگ سسٹم برکام کرتاہے . 01:05 | اوبنٹوکے لئے دیگر مقبول ویب براؤز رز Google Chrome ، Konqueror ہیں. 01:12 | اس سبق میں ہم Ubuntu 10.04 کے لئے فائر فاکس ورژن 7.0 کااستعال کریں گے 01:20 | فائر فاکس رفتار،راز داری،اورتاز ہر ٘ن ٹیکنالوجی کے ساتھ براؤز نگ کو بہتر بنا تا ہے 01:27 | اس میں مختلف قسم کی خصوصیات شامل ہیں، جیسے,tabbed windows, built-in spell checking pop-up blocker, integrated web search, Phishing protection 01:39 <mark>فائر فا<sup>کس</sup> تیز</mark> ویب گراف<sup>ح</sup>س رینڈ رینگ، بہتر پیج لوڈ نگ کے سات<u>ھ تیز براؤز نگ فراہم کرتا ہ</u>ے 01:45 | پیرھوکہ دبی کرنے والی ویب سائٹس،سیائیو پیرَ اوروائرَس، trojans پادوسرے malware کےخلاف مختلف اقسام کےسکورٹی اور پرائیولیپی کےاختیارات بھیفراہم کرتاہے 01:56 | اور پیہ add-ons اورصارفین کی طرف سے بنائے گئے آ سانی سے نصب ہونے والے ہزاروں تھیمس کے ذیر یعے [ اصلاح فراہم کرتاہے .

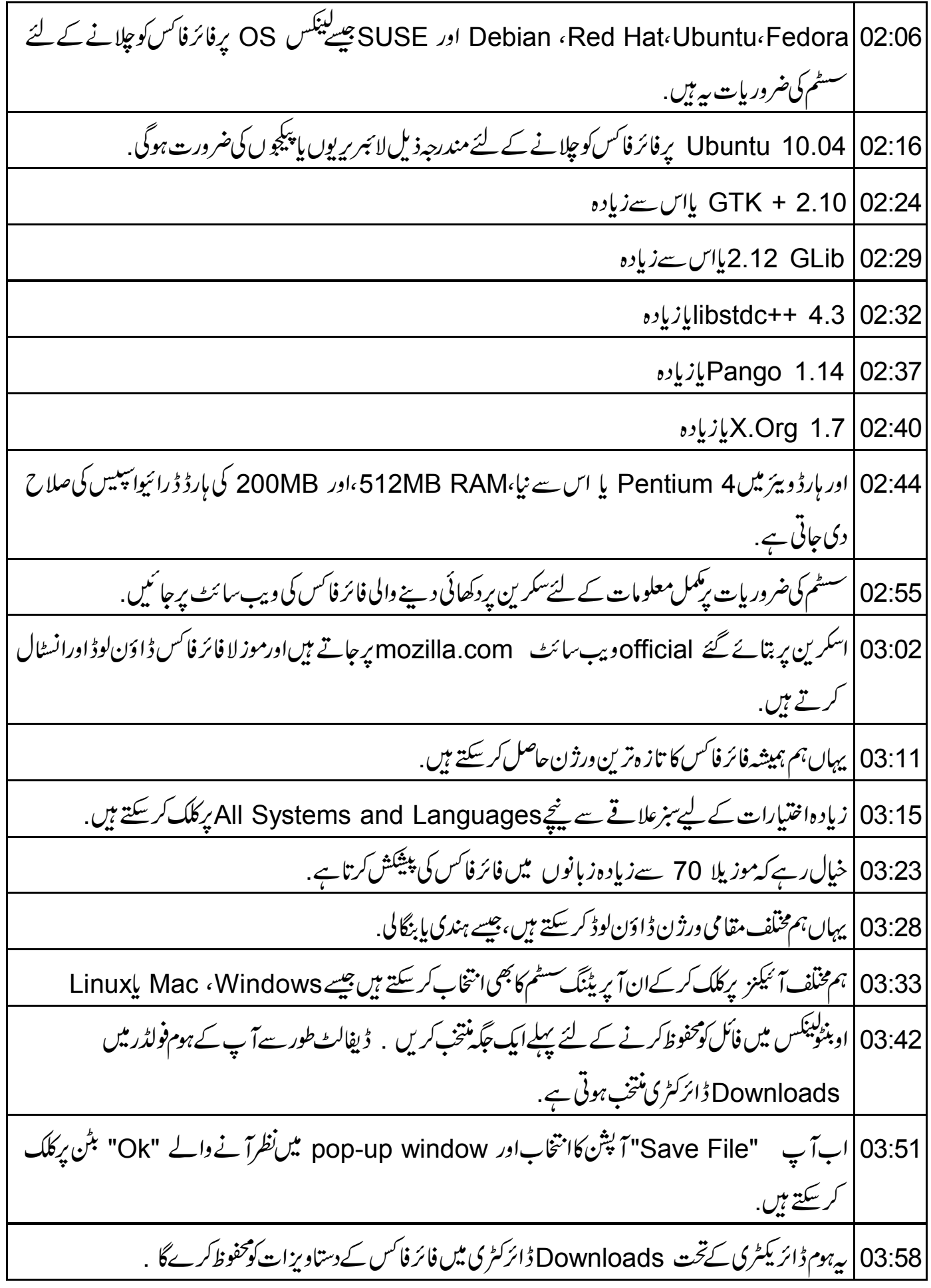

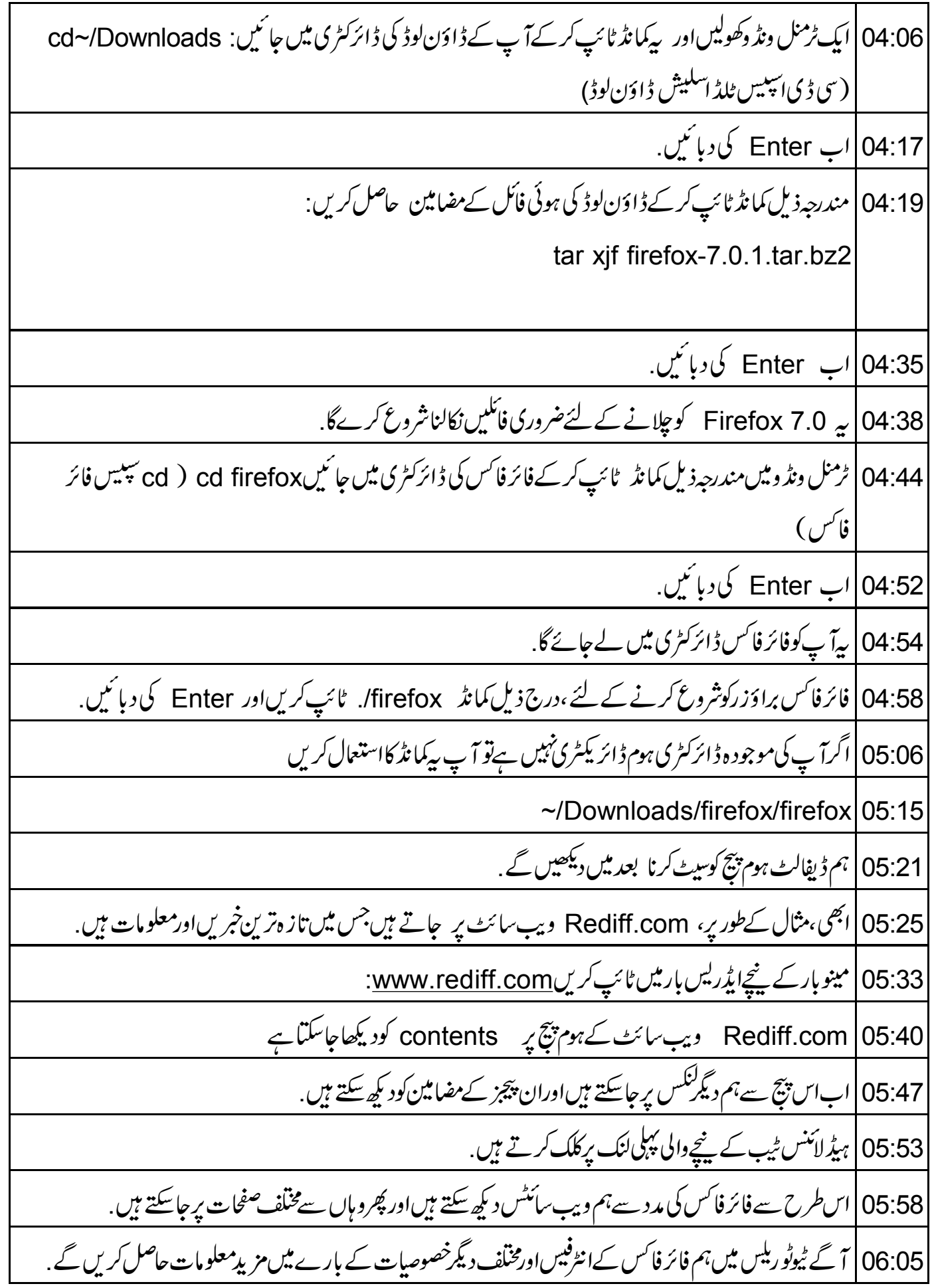

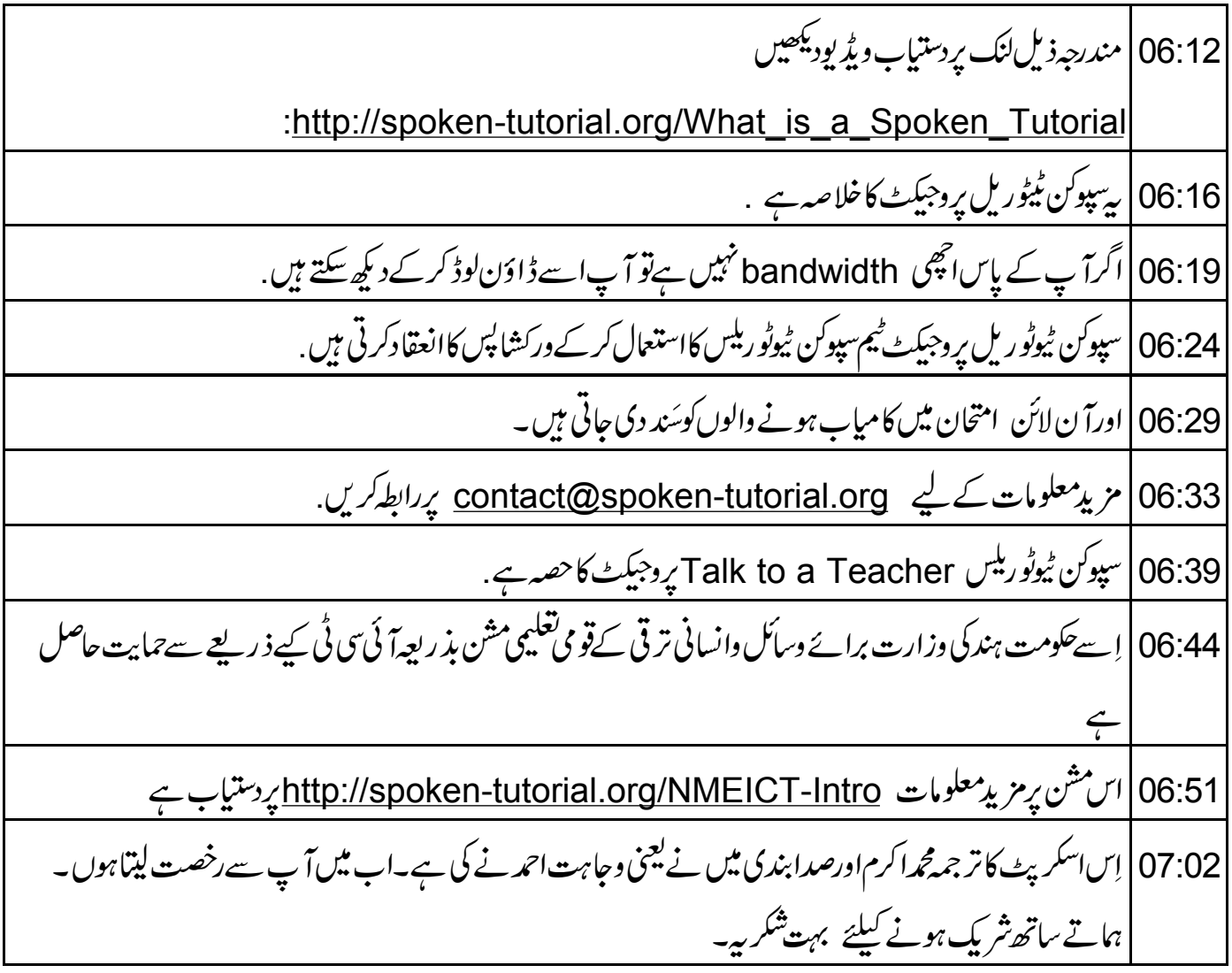